## 7BUIS024W Business Analytics The Computer of View Online

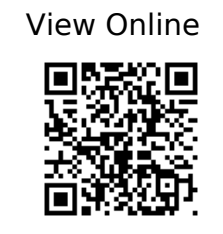

 @book{Albright\_Winston\_2015, address={Stamford, CT, USA}, edition={Fifth edition}, title={Business analytics: data analysis and decision making}, url={http://www.vlebooks.com/vleweb/product/openreader?id=WestminUni&isbn=978147 3715288}, publisher={Cengage Learning}, author={Albright, S. Christian and Winston, Wayne L.}, year={2015} }

 @book{Anderson\_2014, address={London}, edition={2nd ed}, title={An introduction to management science: quantitative approaches to decision making}, publisher={Cengage Learning EMEA}, author={Anderson, David}, year={2014} }

 $\omega$ book{Anderson\_2011, address={Mason, Ohio}, edition={13th ed., International ed}, title={An introduction to management science: quantitative approaches to decision making}, publisher={Cengage South-Western}, author={Anderson, David R.}, year={2011} }

 @book{Black\_2014, address={Hoboken, New Jersey}, edition={Eight edition}, title={Business statistics: for contemporary decision making}, url={https://westminster.alma.exlibrisgroup.com/view/action/uresolver.do?operation=reso lveService&package\_service\_id=5663557260003711&institutionId=3711&c ustomerId=3710}, publisher={Wiley}, author={Black, Ken}, year={2014} }

 @book{Camm\_2015, address={Stamford, Connecticut}, title={Essentials of business analytics},

url={http://www.vlebooks.com/vleweb/product/openreader?id=WestminUni&isbn=978147 3714656}, publisher={Cengage Learning}, author={Camm, Jeffrey D.}, year={2015} }

 @misc{Carlberg\_LinkedIn Learning\_2017, address={Carpenteria, CA}, title={Data Reduction Techniques Using Excel and R: Business Analytics Deep Dive}, url={https://www.linkedin.com/learning-login/share?forceAccount=false&redirect=htt ps%3A%2F%2Fwww.linkedin.com%2Flearning%2Fbusiness-analytics-data-reduction-techni ques-using-excel-and-r%3Ftrk%3Dshare\_ent\_url&account=42314660}, publisher={lynda.com}, author={Carlberg, Conrad and LinkedIn Learning}, year={2017} }

 @misc{Carlberg\_lynda.com (Firm)\_2016, address={Carpenteria, CA}, title={R for Excel Users},

url={https://www.linkedin.com/learning-login/share?forceAccount=false&redirect=htt ps%3A%2F%2Fwww.linkedin.com%2Flearning%2Fr-for-excel-users%3Ftrk%3Dshare\_ent\_u  $rl\&account=42314660$ , publisher={lynda.com}, author={Carlberg, Conrad and lynda.com (Firm)}, year={2016} }

 @book{Carlberg, title={R for Microsoft Excel users: making the transition for statistical analysis}, url={https://learning.oreilly.com/library/view/r-for-microsoft/9780134571881/?}, author={Carlberg, Conrad George} }

 @book{Hillier\_Hillier\_2013, address={Dubuque}, edition={5th ed}, title={Introduction to management science: a modeling and case studies approach with spreadsheets}, volume={The McGraw-Hill/Irwin series operations and decision sciences}, publisher={McGraw-Hill}, author={Hillier, Frederick S. and Hillier, Mark S.}, year={2013} }

 @book{Newbold\_Carlson\_Thorne\_2013, address={Boston, Massachusetts}, edition={Eight edition}, title={Statistics for business and economics}, url={http://www.vlebooks.com/vleweb/product/openreader?id=WestminUni&isbn=978027 3767084}, publisher={Pearson}, author={Newbold, Paul and Carlson, William L. and Thorne, Betty $\}$ , year= $\{2013\}$  }

 @book{Pallant\_2010, address={Maidenhead}, edition={4th ed}, title={SPSS survival manual: a step by step guide to data analysis using SPSS}, url={http://www.vlebooks.com/vleweb/product/openreader?id=WestminUni&isbn=978033 5242405}, publisher={Open University Press/McGraw-Hill}, author={Pallant, Julie}, year={2010} }

 $\omega$ book{Ragsdale 2011, address={[Mason, Ohio]}, edition={6th ed}, title={Managerial decision modeling}, publisher={South-Western Cengage Learning}, author={Ragsdale, Cliff T.}, year={2011} }

 @misc{ title={Online Statistics Education: An Interactive Multimedia Course of Study}, url={http://onlinestatbook.com/}, author={Rice University , University of Houston Clear Lake, and Tufts University } }

 @book{Stowell\_2014, address={New York}, title={Using R for statistics}, publisher={Apress}, author={Stowell, Sarah}, year={2014} }

 @book{Winston\_Goldberg\_2004a, address={Belmont, Calif}, edition={4th ed., International student ed}, title={Operations research: applications and algorithms}, publisher={Brooks/Cole}, author={Winston, Wayne L. and Goldberg, Jeffrey B.}, year={2004} }

 @book{Winston\_Goldberg\_2004b, address={Belmont, Calif}, edition={4th ed., International student ed}, title={Operations research: applications and algorithms}, publisher={Brooks/Cole}, author={Winston, Wayne L. and Goldberg, Jeffrey B.}, year={2004} }

 @misc{Statistics (Full Length Videos) - YouTube, url={https://www.youtube.com/playlist?list=PL5102DFDC6790F3D0} }

 @misc{SPSS Tutorials - YouTube, url={https://www.youtube.com/playlist?list=PL25257A24840423AE} }

 @misc{Operational Research Society - Free Student Membership, url={https://www.theorsociety.com/DIF.aspx?Page=JOIN} }